Ziele

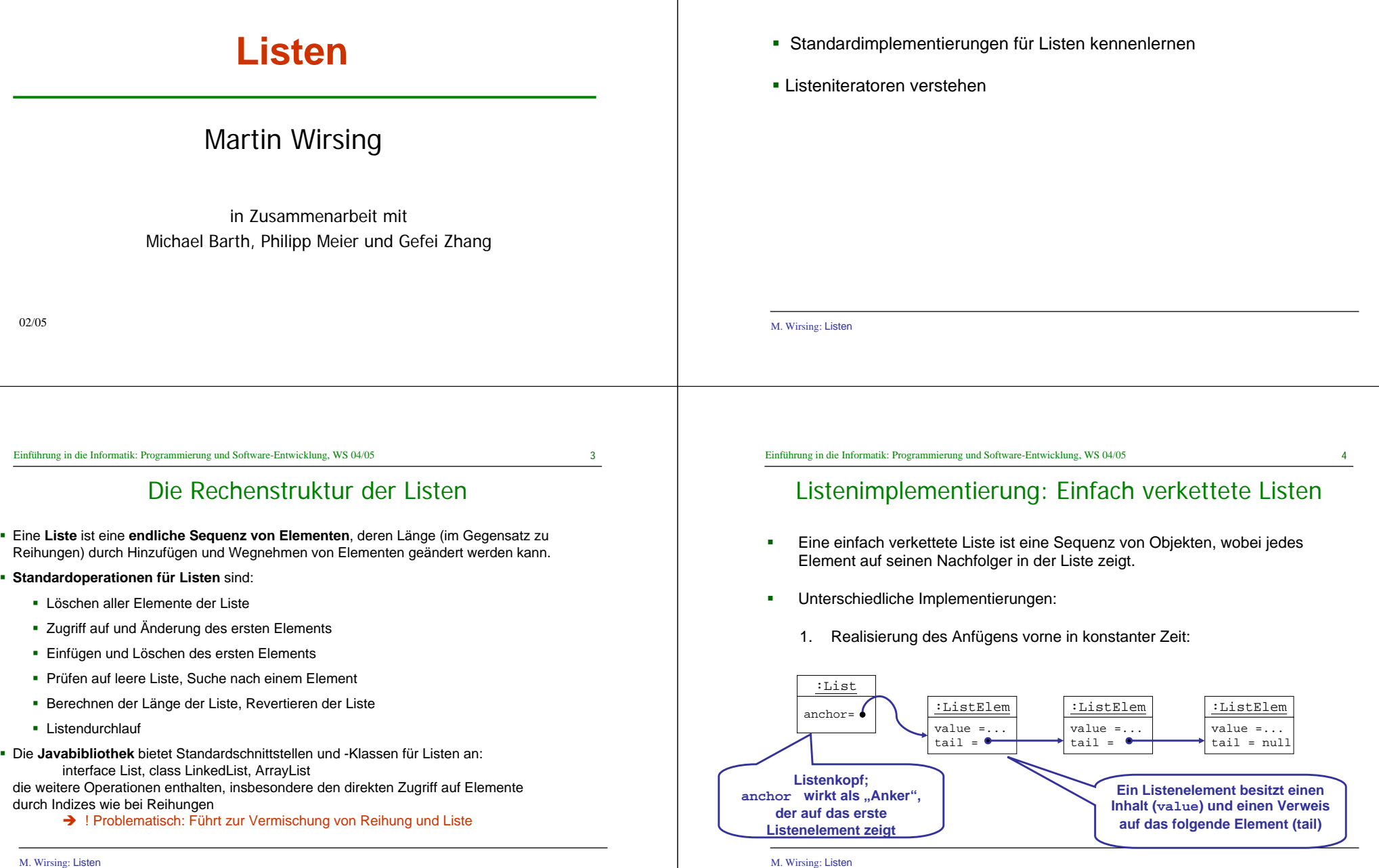

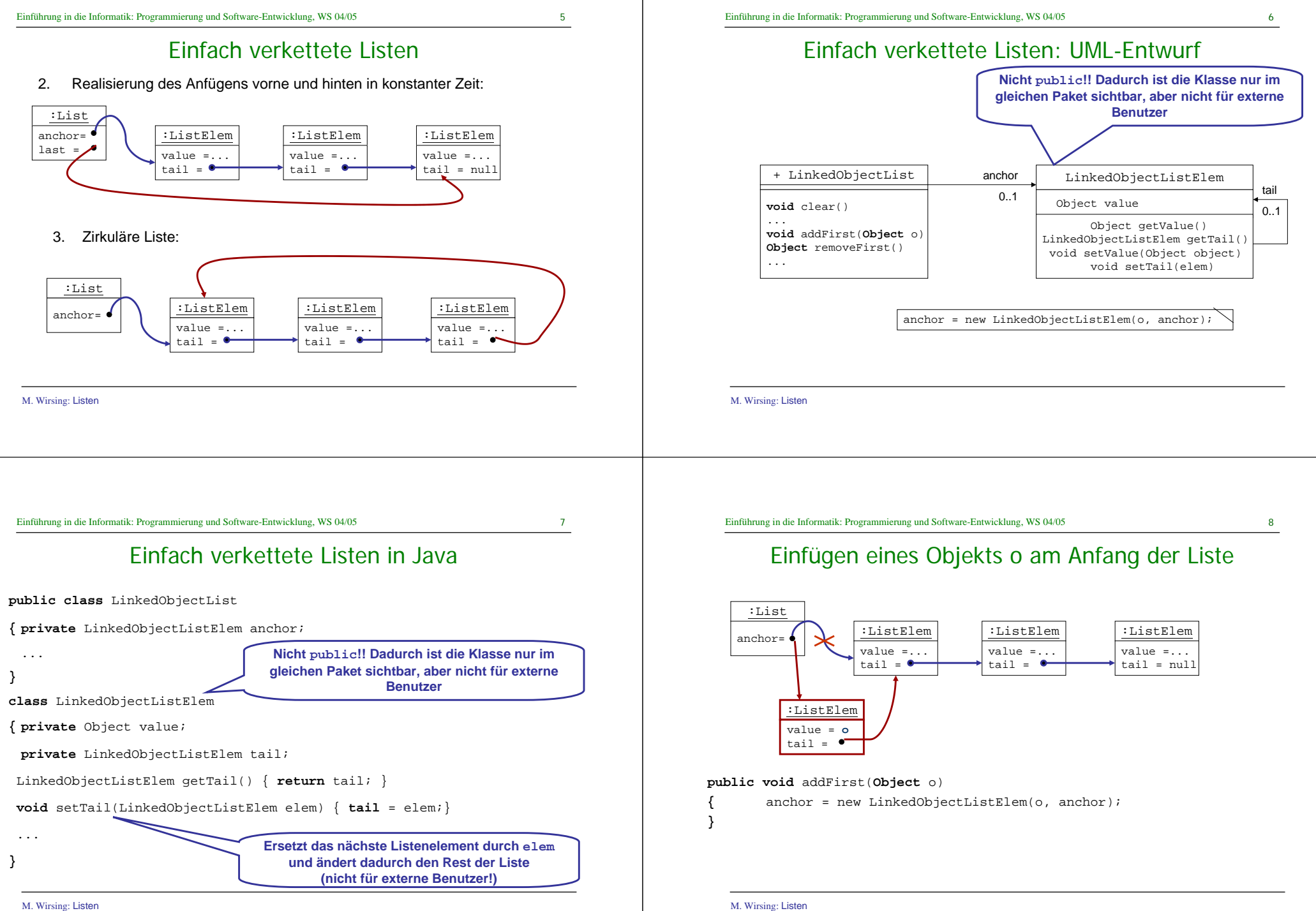

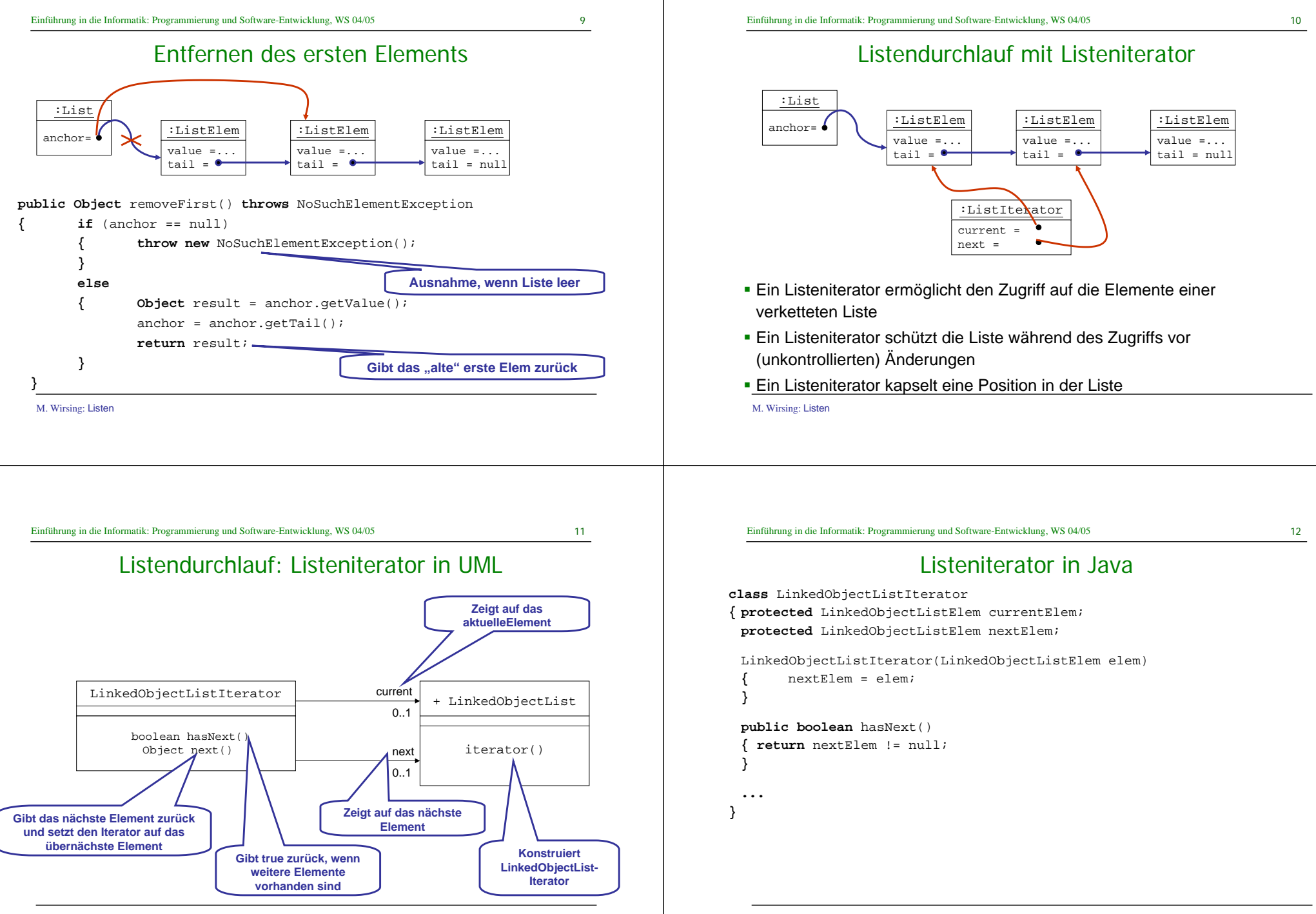

M. Wirsing: Listen

M. Wirsing: Listen

13

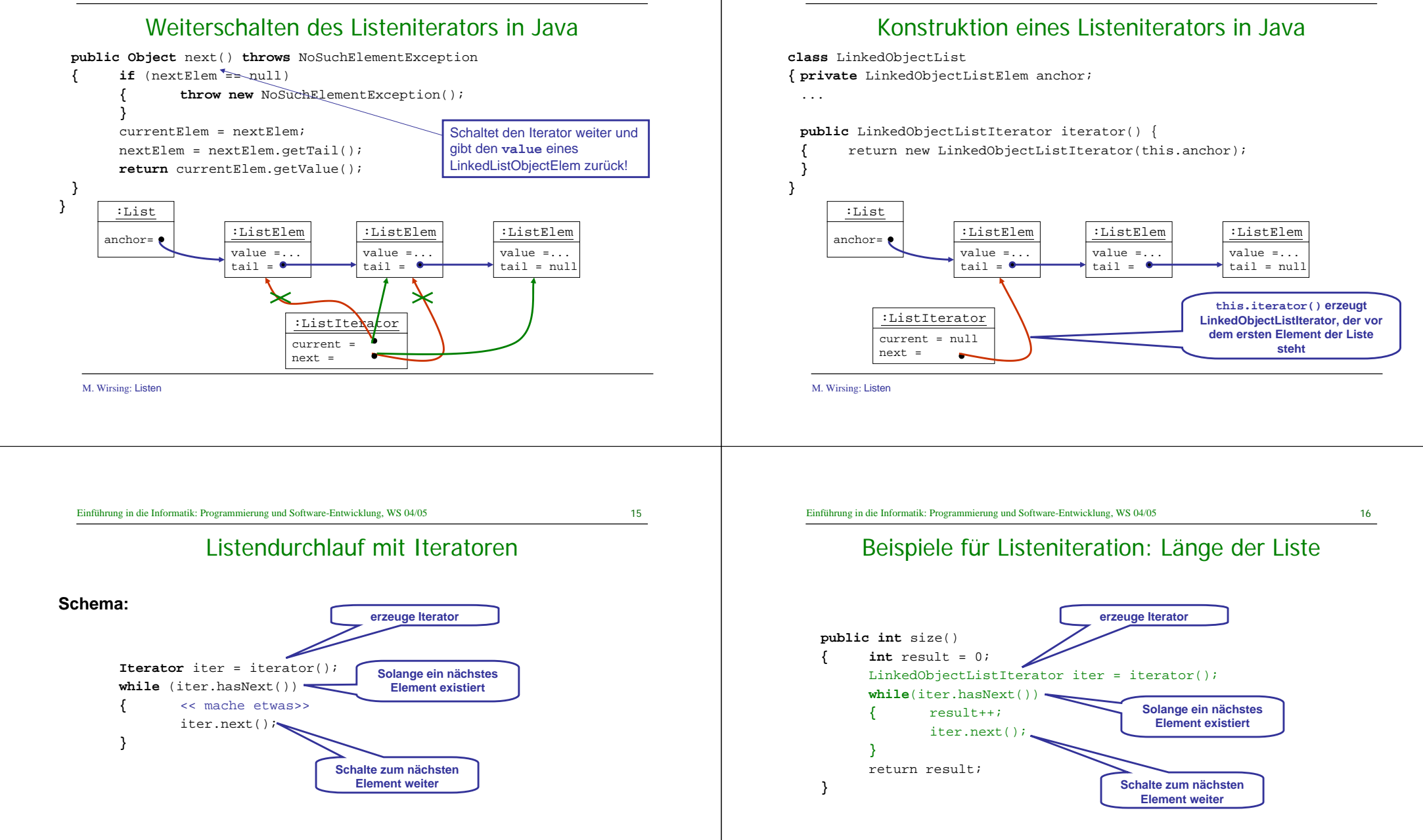

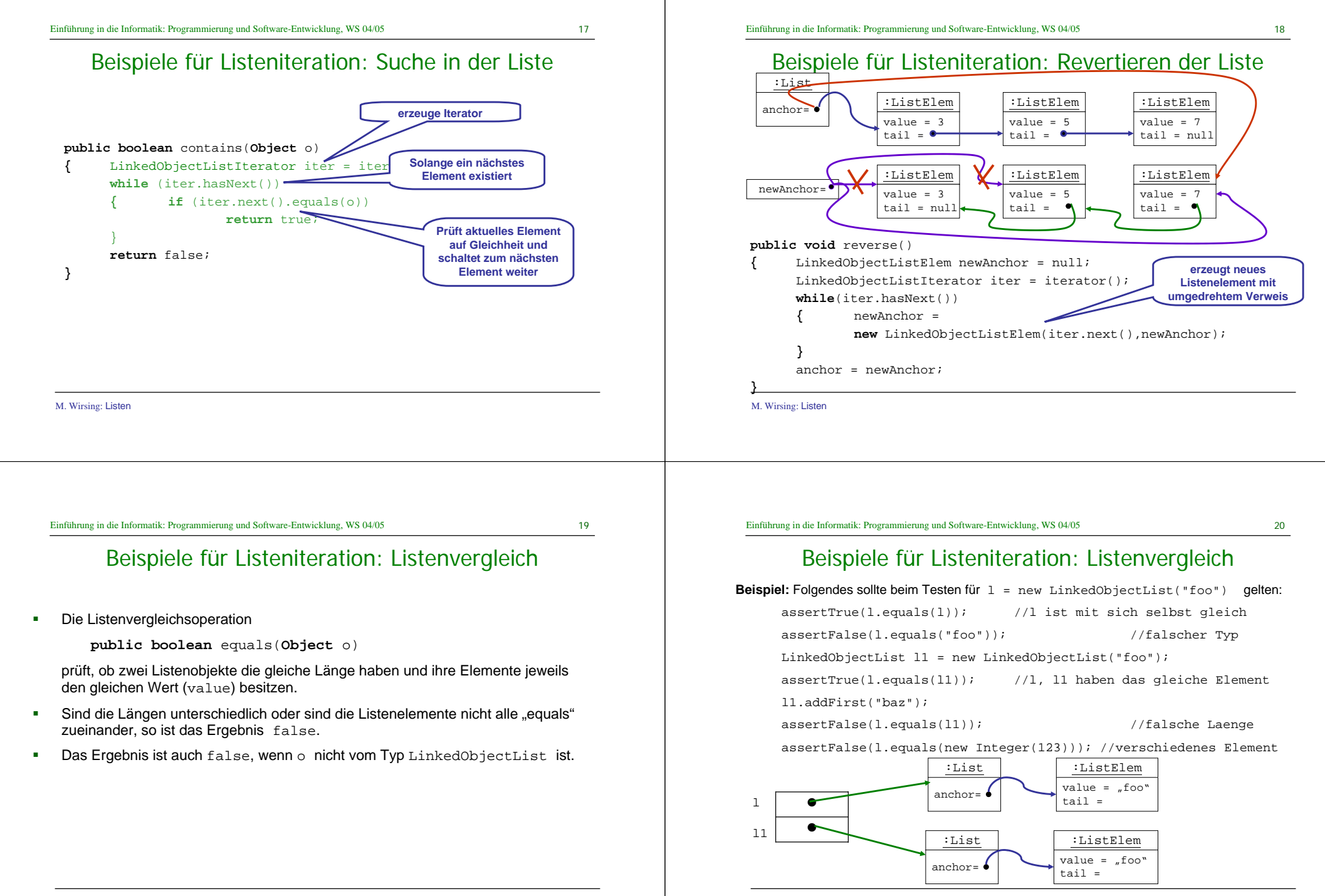

M. Wirsing: Listen

Beispiele für Listeniteration: Listenvergleich

 $21$ 

## Verfeinerung: Doppelt verkettete Listen

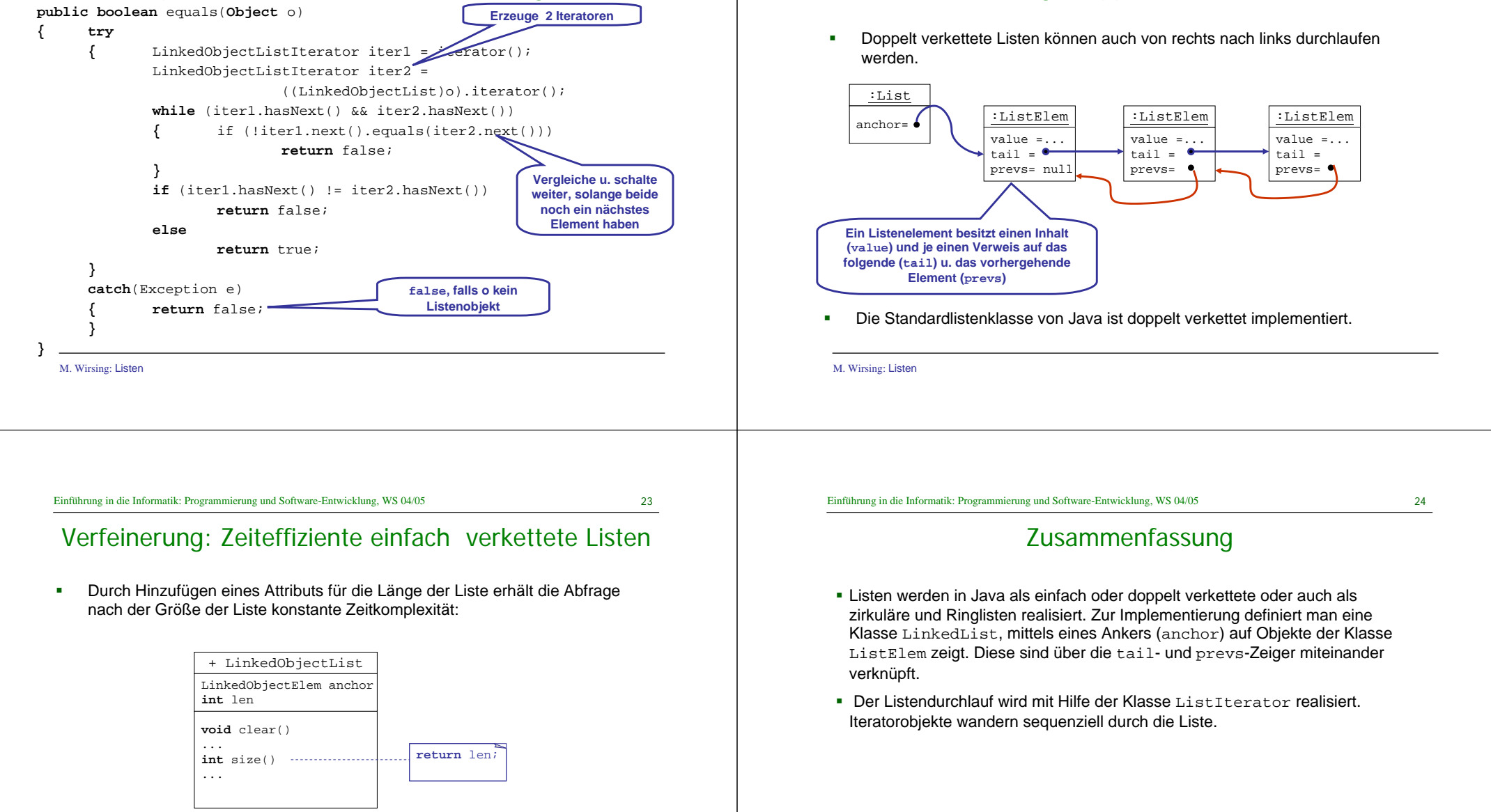

M. Wirsing: Listen